## **Entity**

## Management Training Completion Form

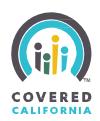

Please complete this form and upload to your "My Files" manager feature in IPAS under the file type "Entity Management Training Form"

Only scan necessary documentation at a resolution of 200 dpi, save a copy for your records, and upload your file to "My Files" manager feature in IPAS.

| Entity Information                                                                               |                           |        |                                              |               |  |
|--------------------------------------------------------------------------------------------------|---------------------------|--------|----------------------------------------------|---------------|--|
| Entity Name                                                                                      |                           |        |                                              |               |  |
| Business Legal Name                                                                              |                           |        |                                              |               |  |
| StreetAddress                                                                                    |                           |        |                                              | Suite         |  |
| City                                                                                             |                           | St     | ate                                          | Zip Code      |  |
|                                                                                                  |                           |        |                                              |               |  |
| Participant Information                                                                          |                           |        |                                              |               |  |
| Primary Contact                                                                                  | Authorized Contact        |        | I am both the Primary and Authorized Contact |               |  |
| Name                                                                                             |                           |        | EmailAddress                                 |               |  |
| rimary Phone Number Secondary Phone Number                                                       |                           |        |                                              |               |  |
| Same address as above                                                                            |                           |        |                                              |               |  |
| Street Address                                                                                   |                           |        |                                              | Suite         |  |
| City                                                                                             |                           | I C+   | ate                                          | <br> Zip Code |  |
| City                                                                                             |                           |        | ate                                          | Zip Code      |  |
|                                                                                                  |                           |        |                                              |               |  |
| Date Entity Management Training Completed                                                        |                           |        |                                              |               |  |
| I hereby certify that I have co acknowledge that I understa with all of the roles and respected. | nd all of the information | contai | ned in the Entity                            |               |  |
| Print Name:                                                                                      |                           |        |                                              |               |  |
| Signature:                                                                                       |                           |        | Date:                                        |               |  |

**Need Help?** 

Email Covered California Enrollment Assistance Program Support at: enrollmentassistancesupport@covered.ca.gov.